#### PRIMARY DD3: Session overview

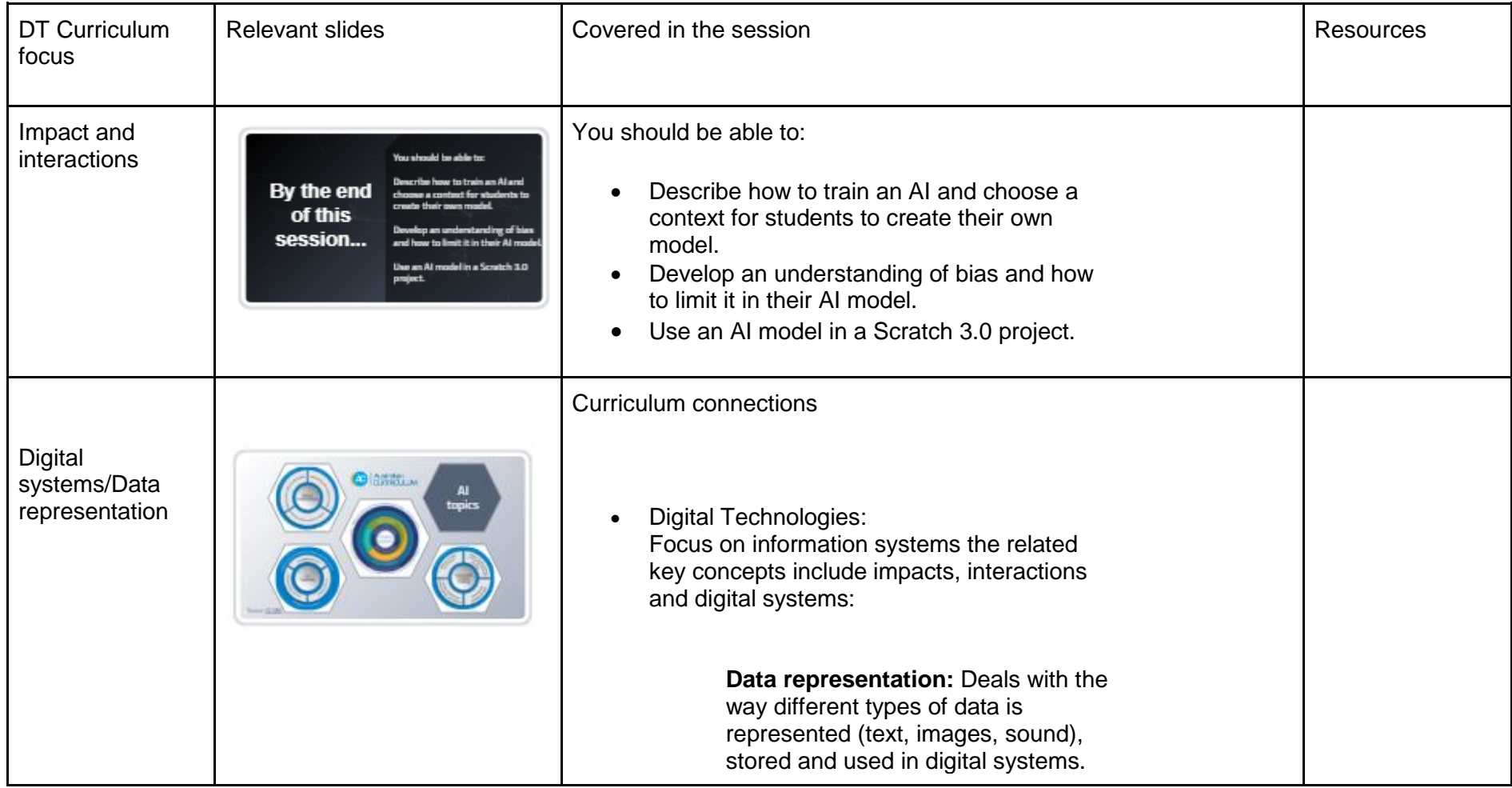

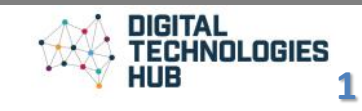

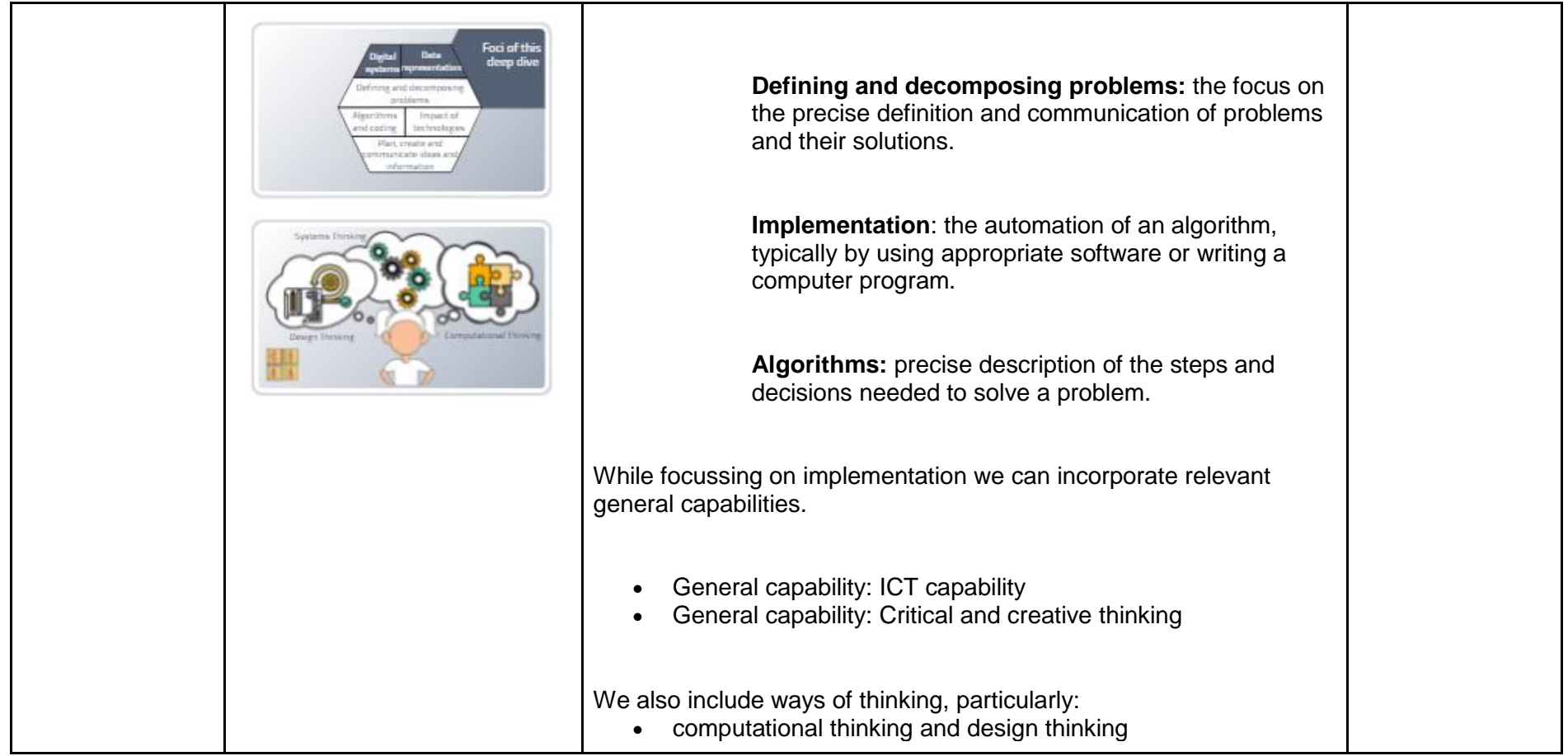

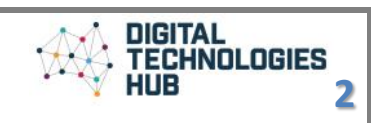

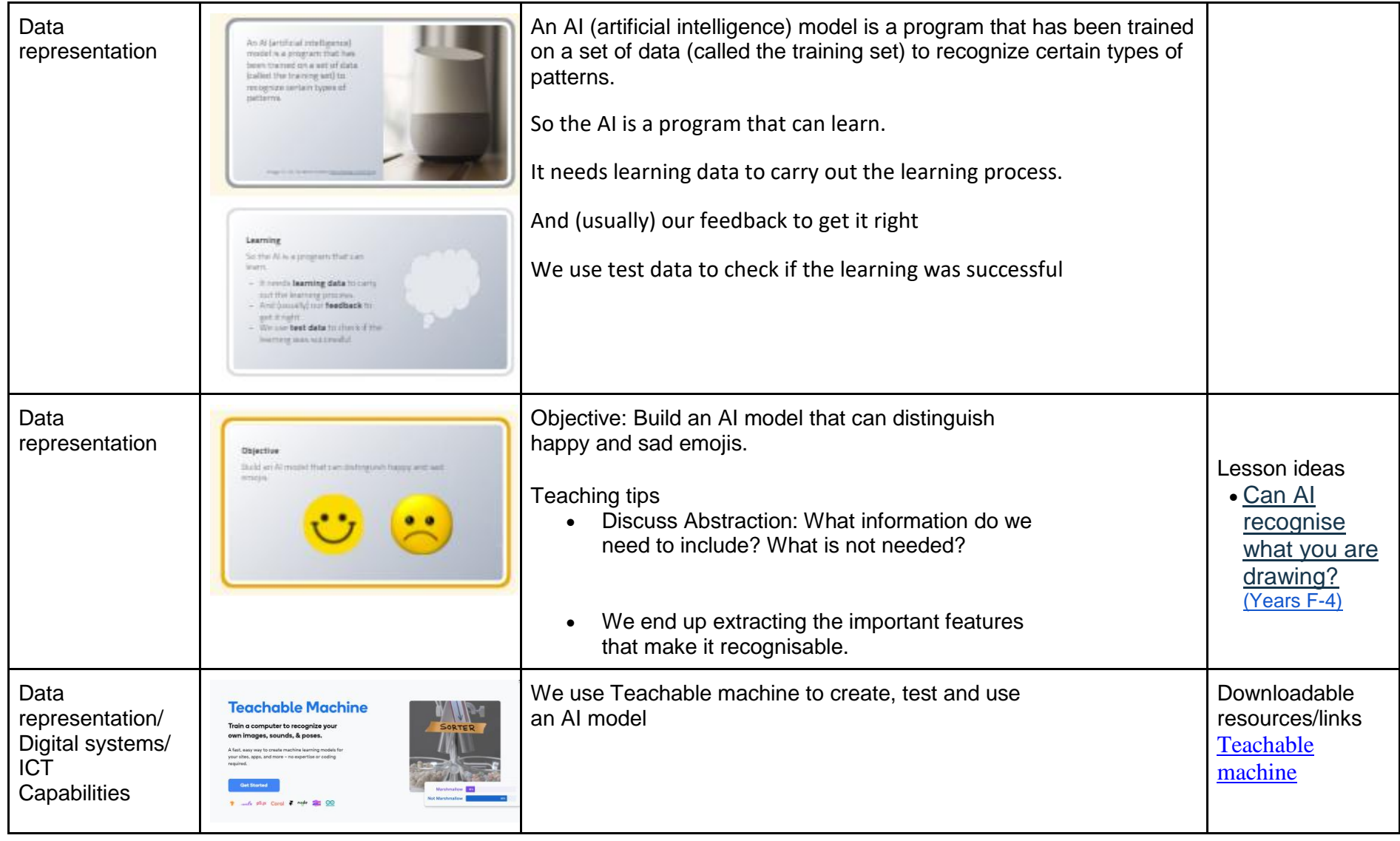

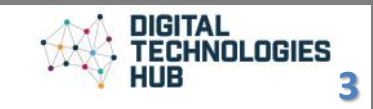

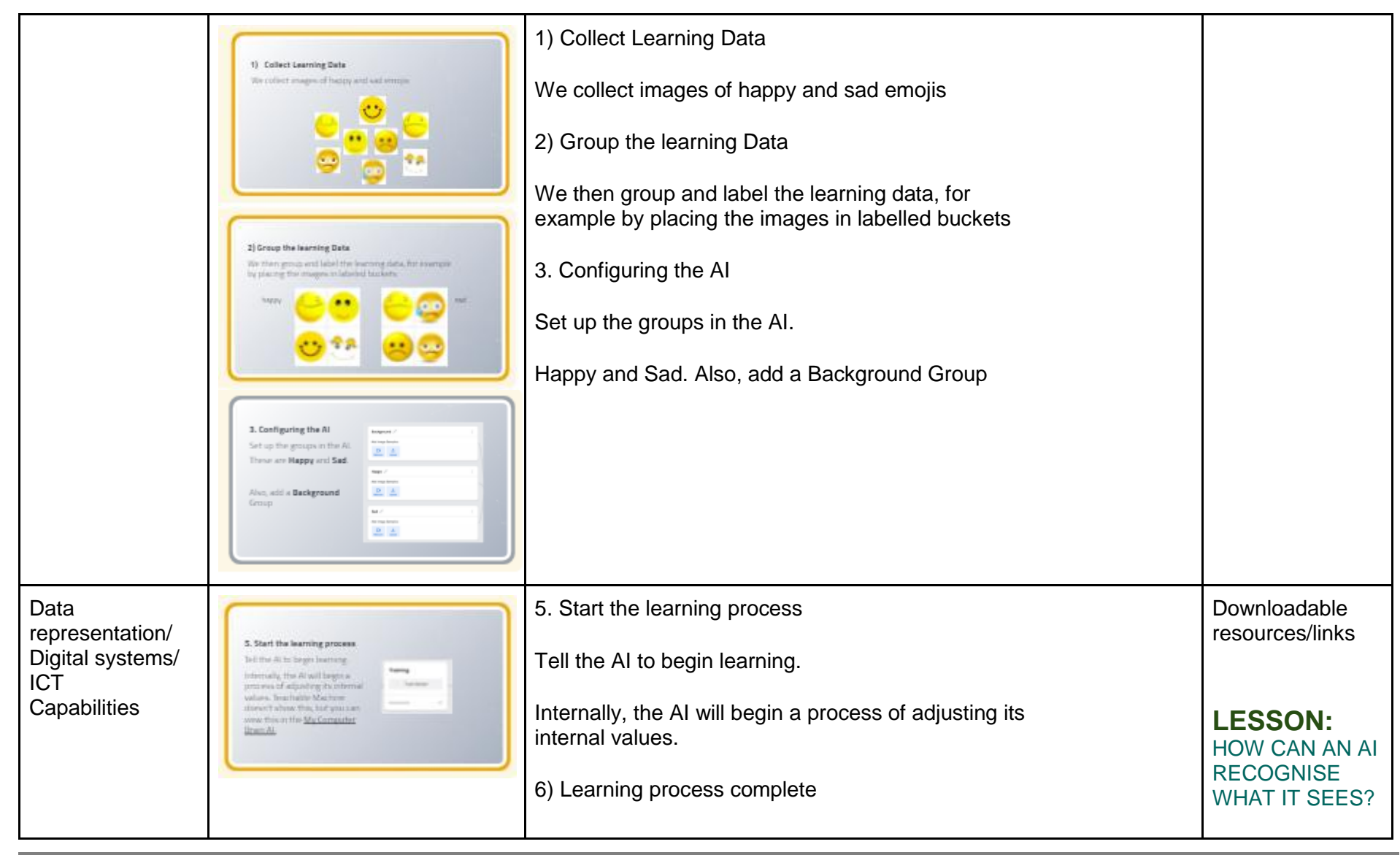

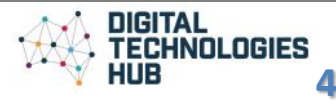

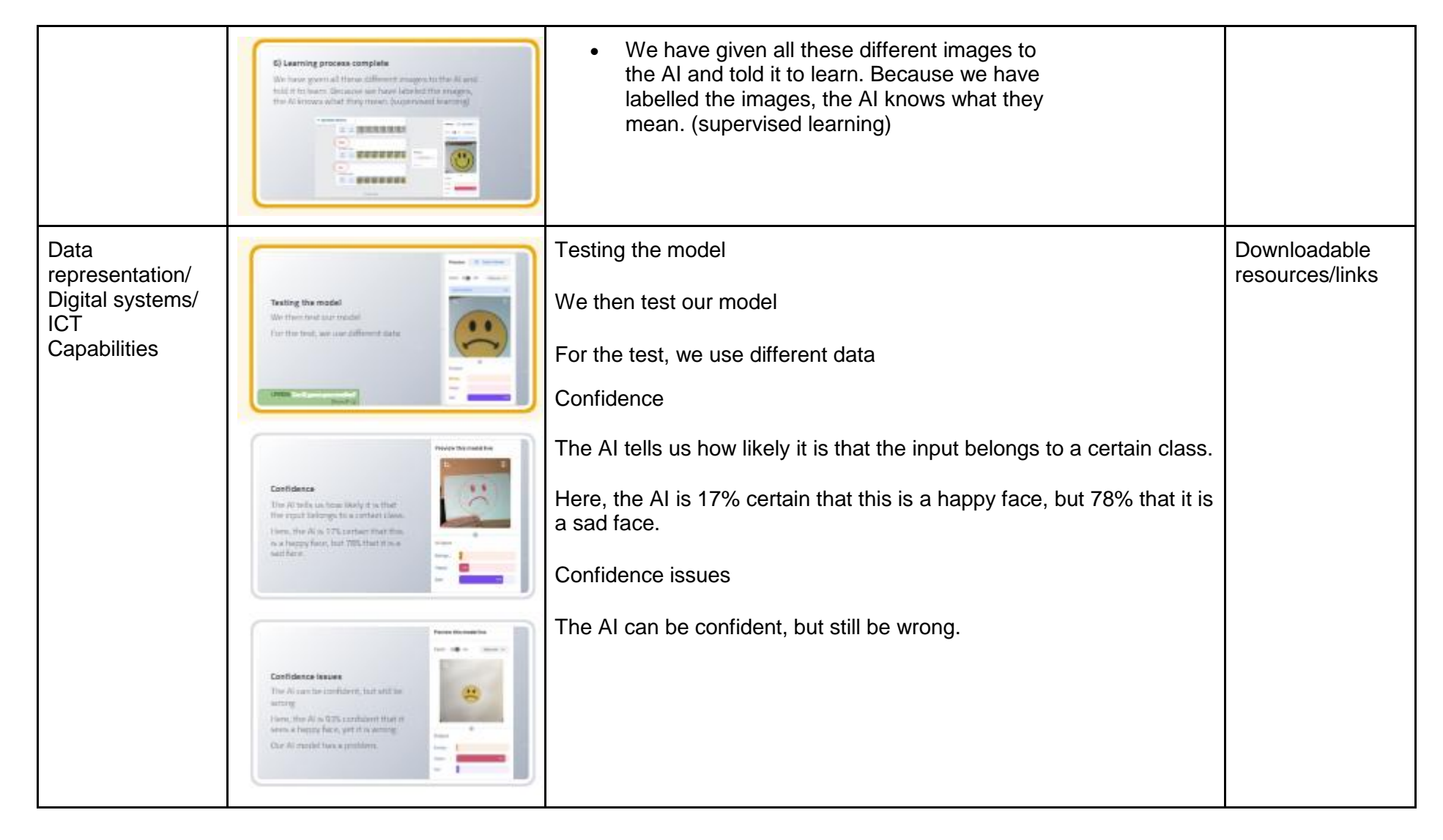

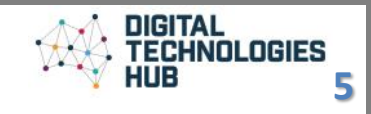

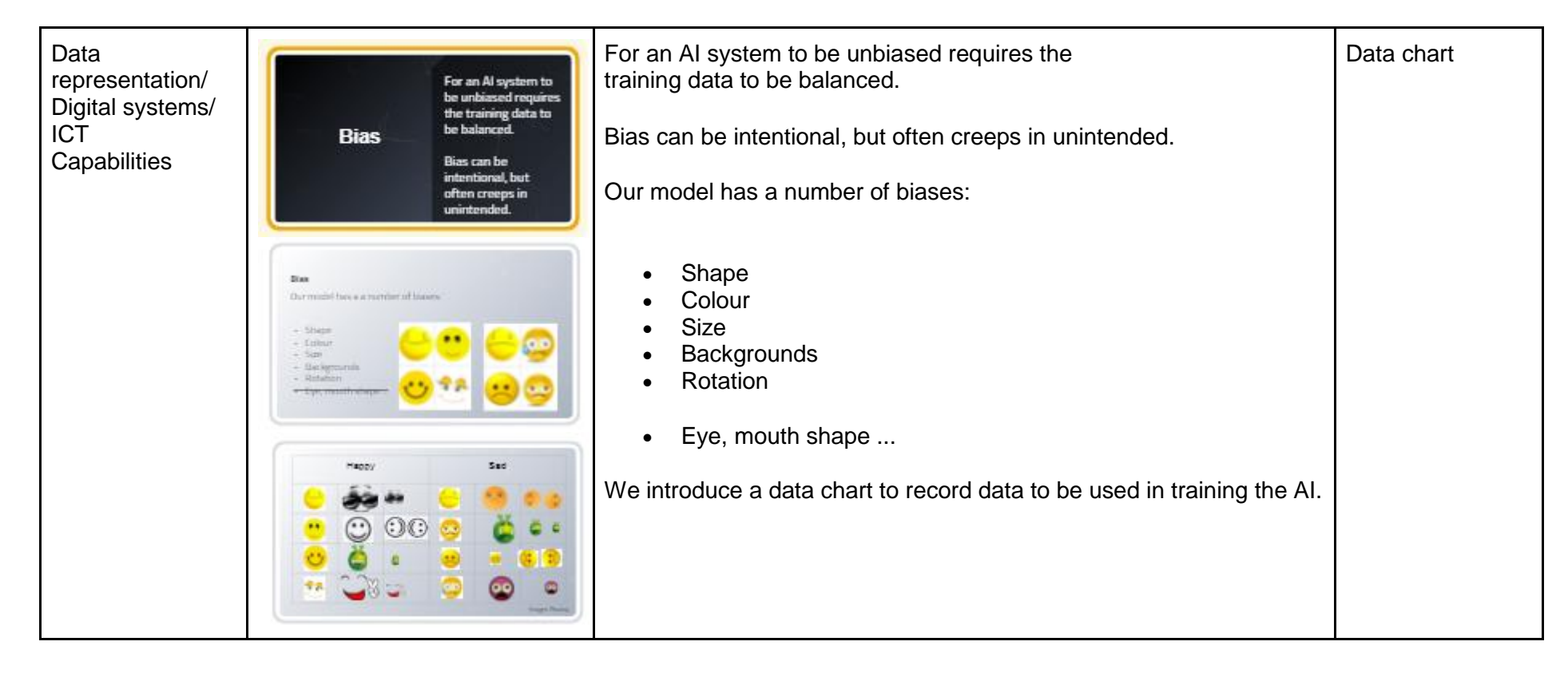

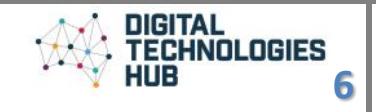

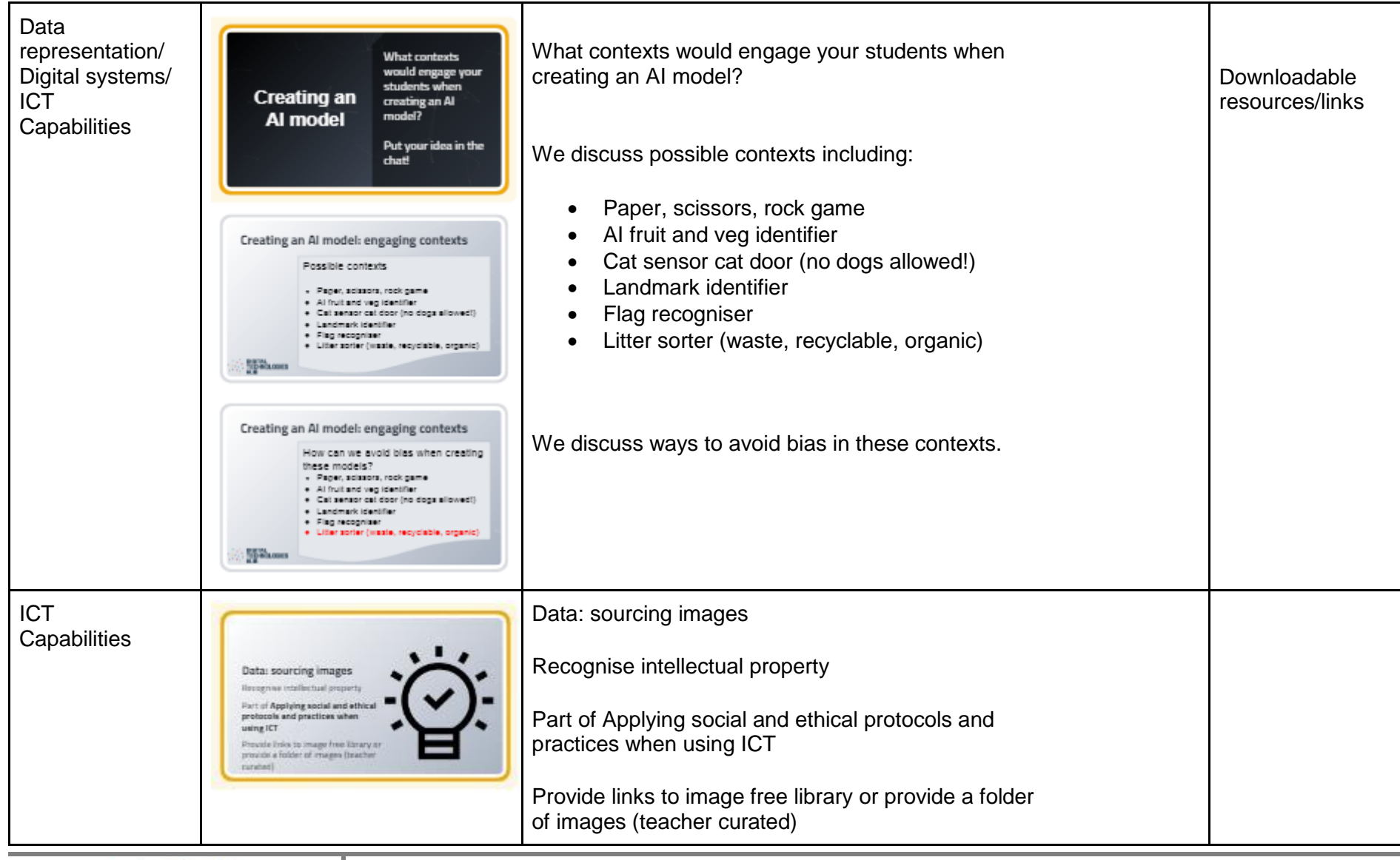

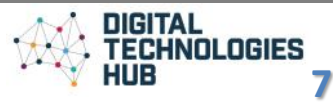

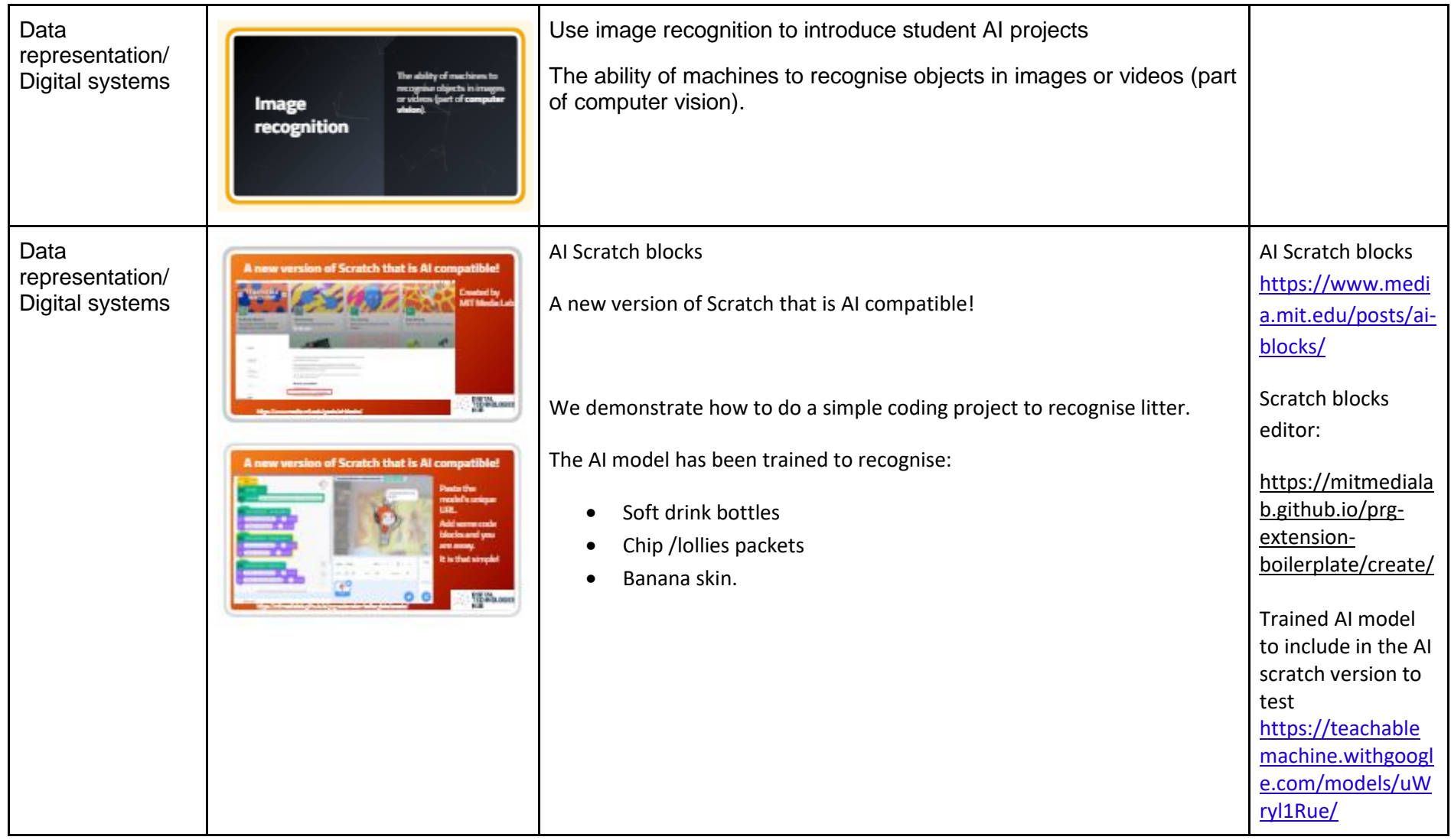

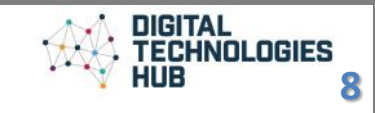

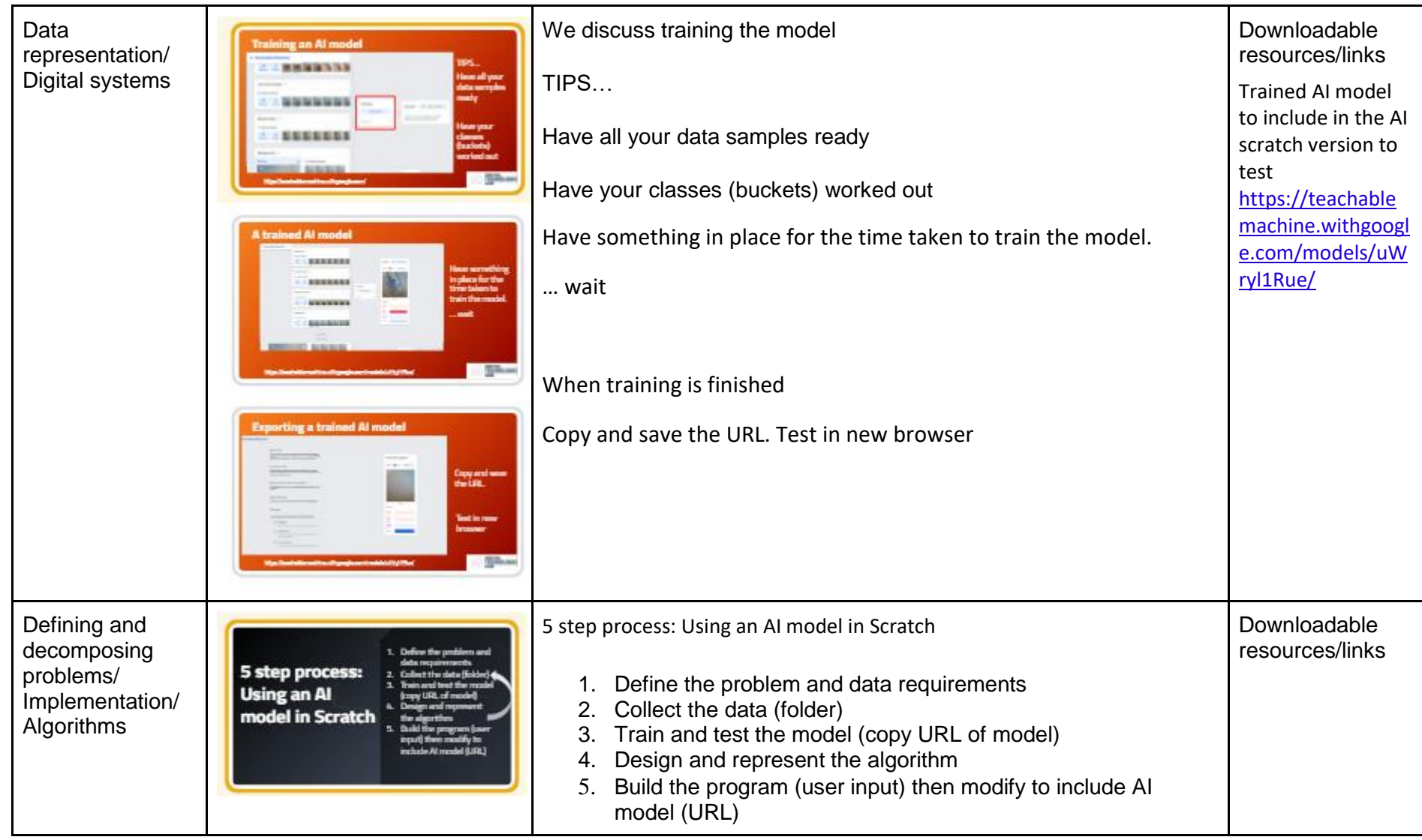

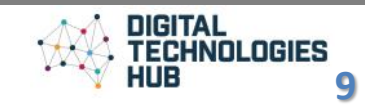

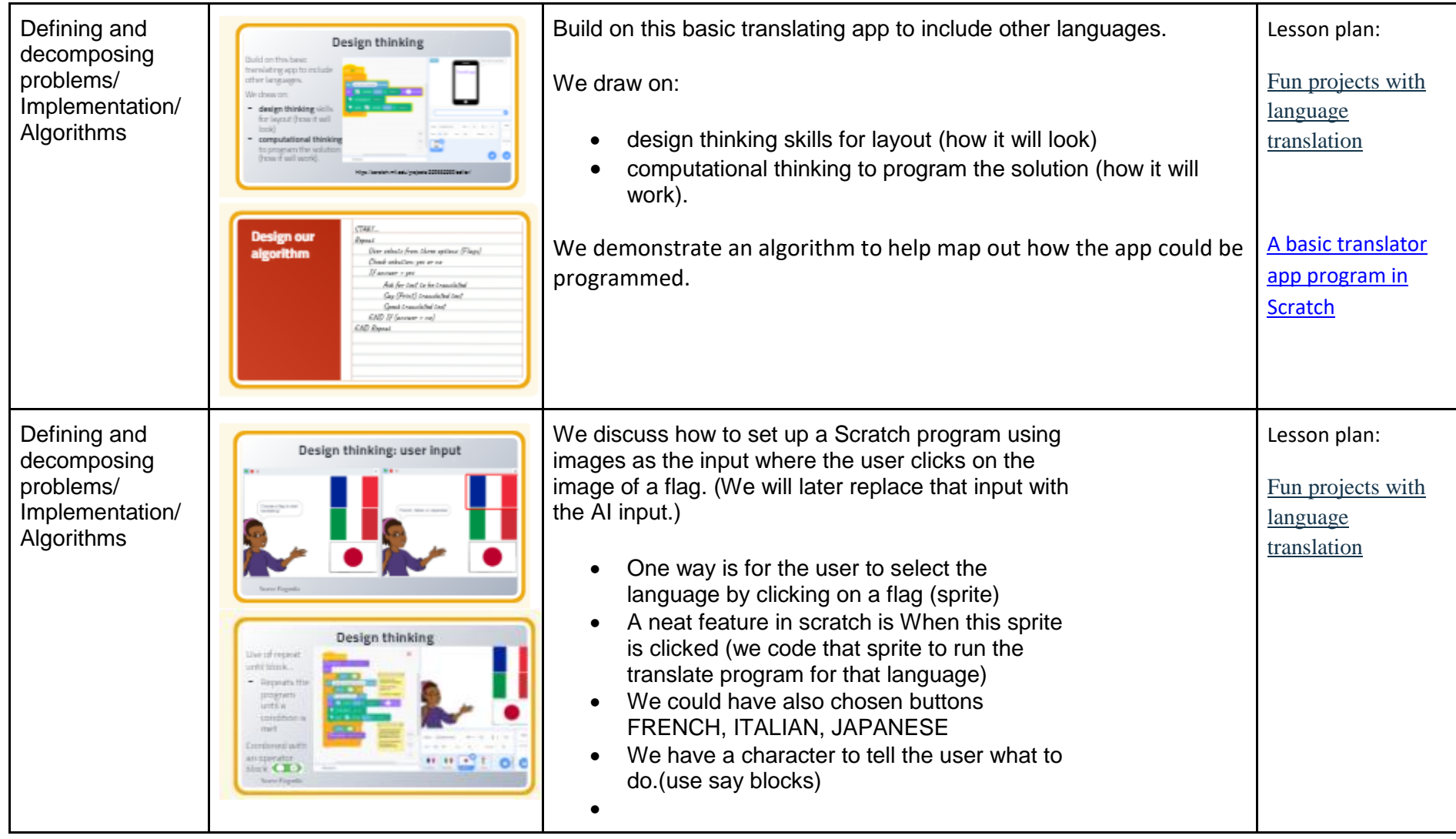

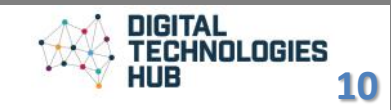

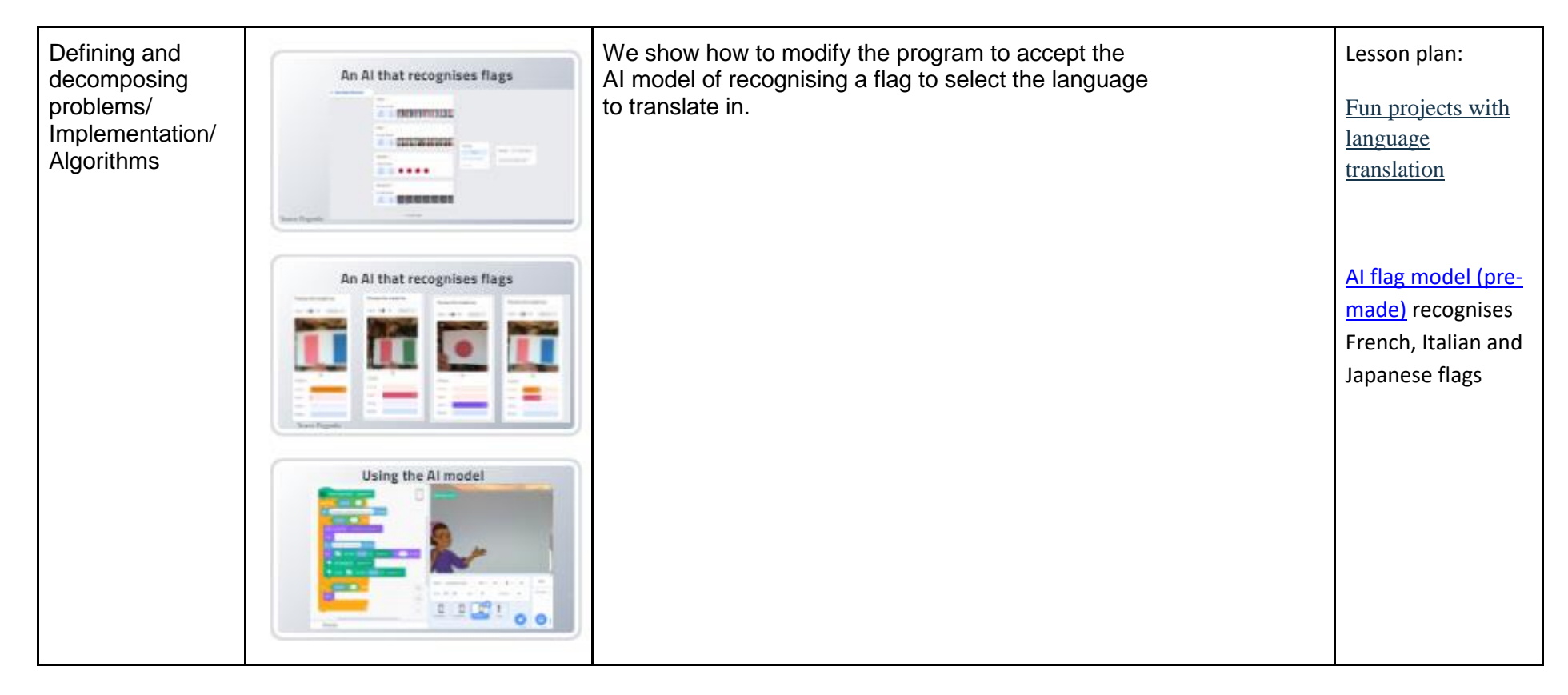

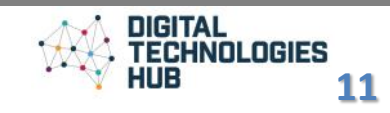

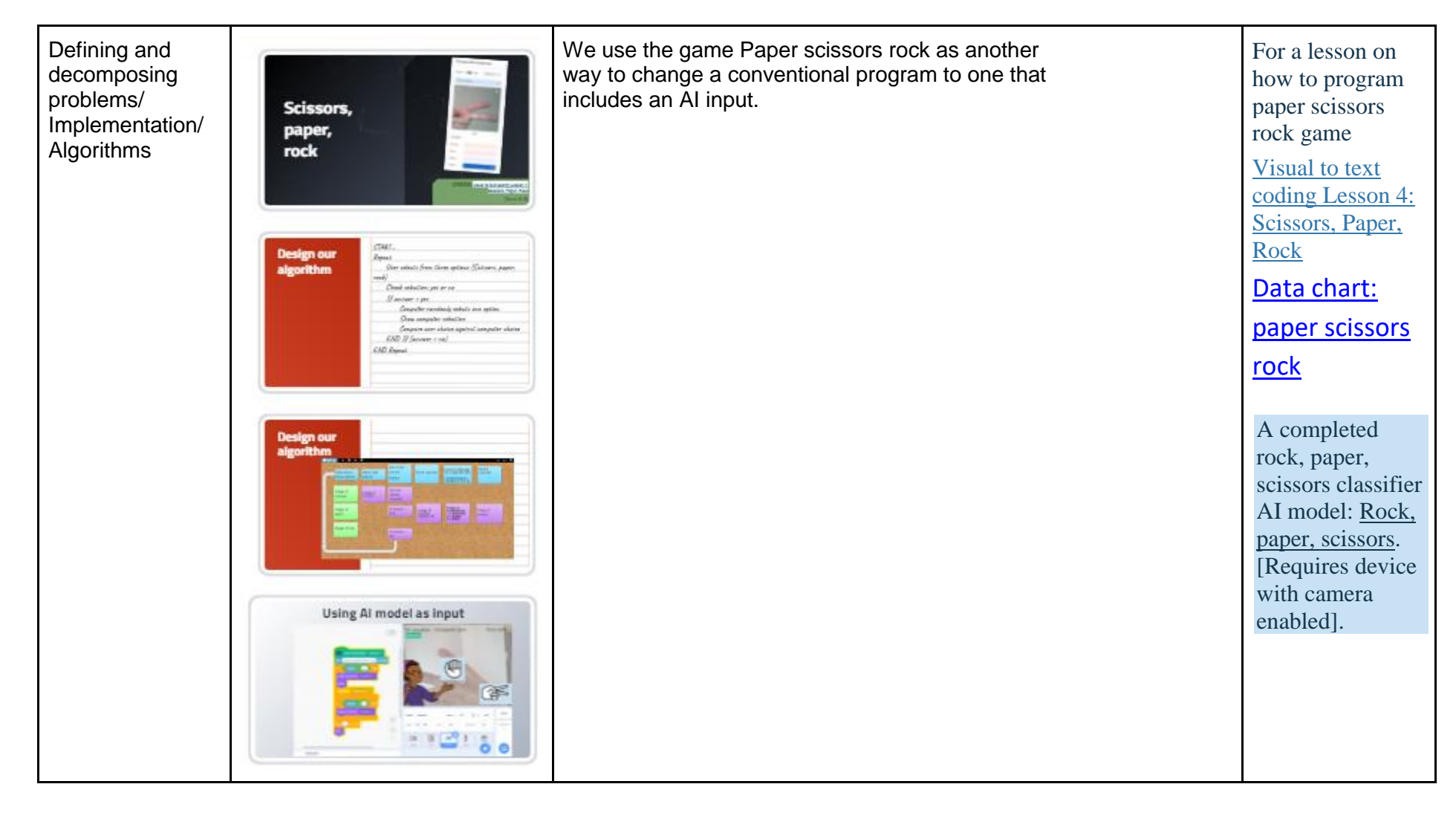

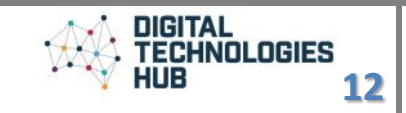

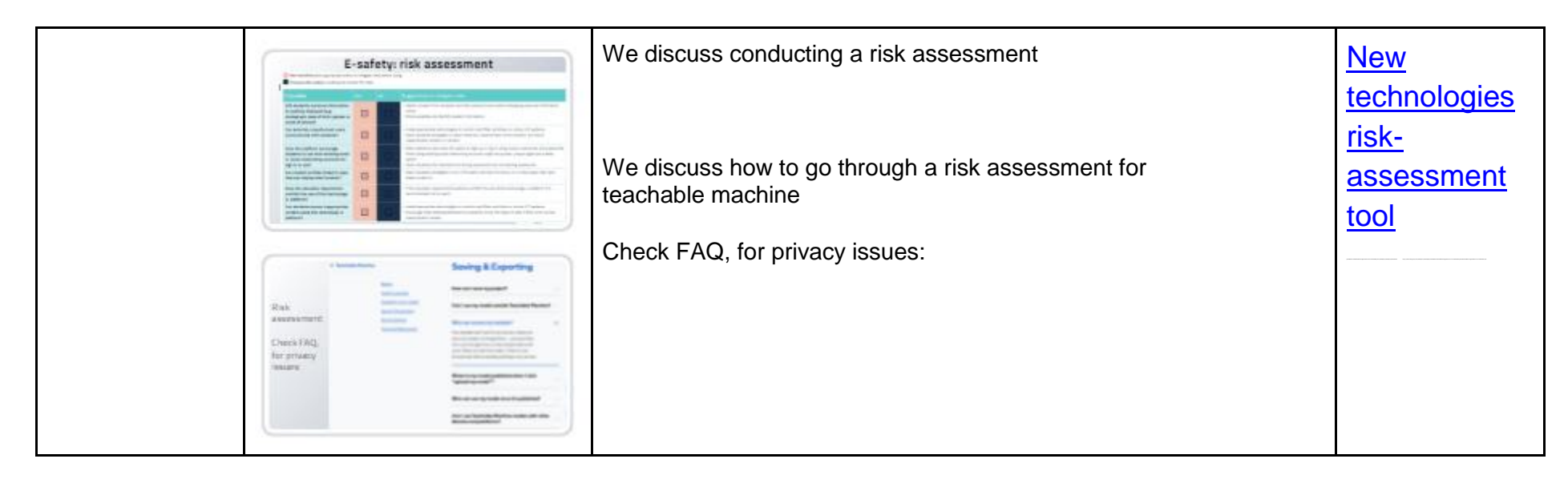

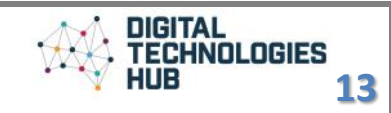

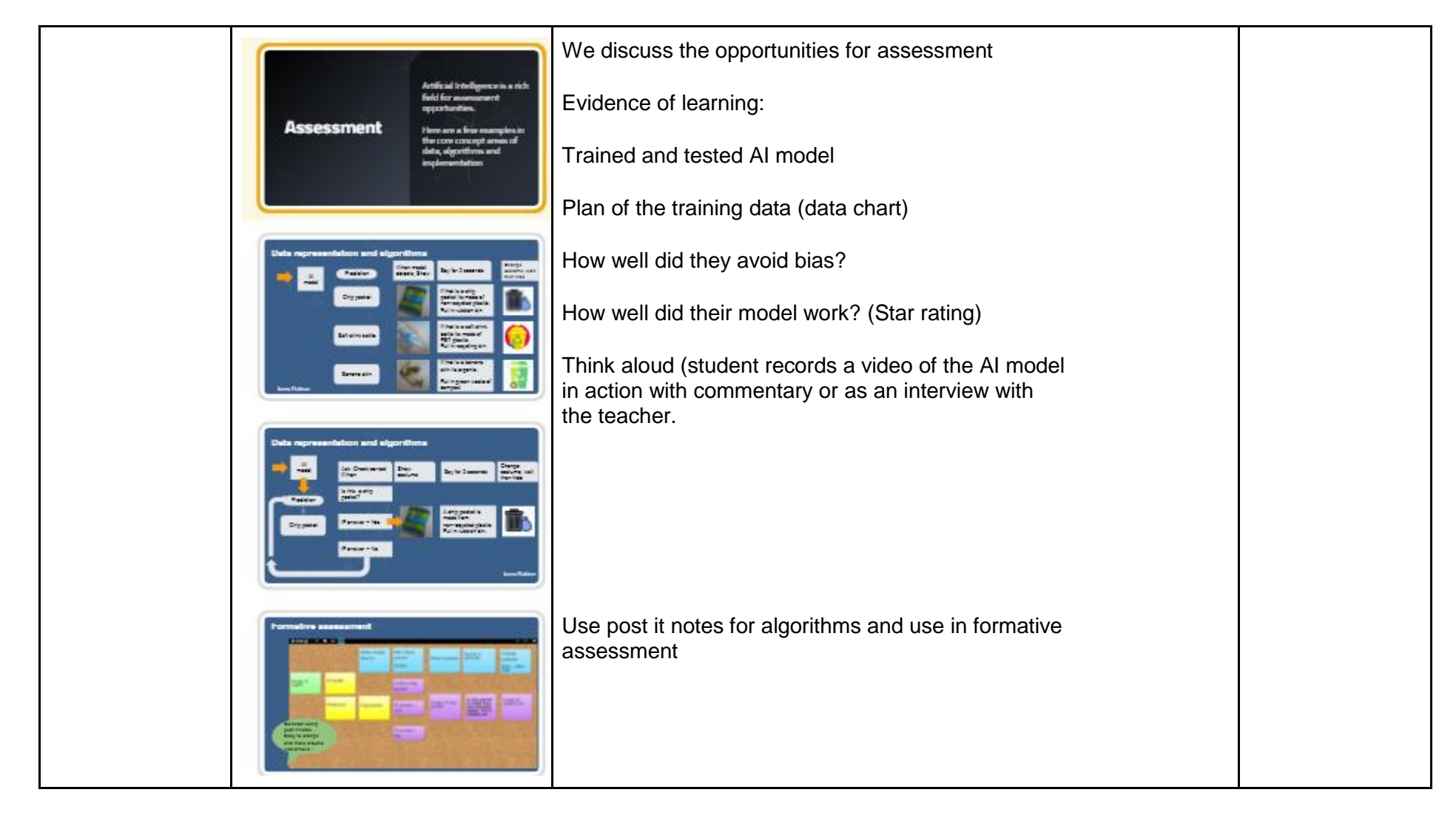

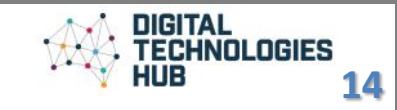